## Package 'umbridge'

October 12, 2022

Title Integration for the UM-Bridge Protocol

Version 1.0

Maintainer Linus Seelinger <mail@linusseelinger.de>

Description A convenient wrapper for the UM-Bridge protocol. UM-Bridge is a protocol designed for coupling uncertainty quantification (or statistical / optimization) software to numerical models. A model is represented as a mathematical function with optional support for derivatives via Jacobian actions etc.

License MIT + file LICENSE

Encoding UTF-8

RoxygenNote 7.2.1

BugReports <https://github.com/um-bridge>

Imports httr2, jsonlite, magrittr

**Suggests** testthat  $(>= 3.0.0)$ 

Config/testthat/edition 3

NeedsCompilation no

Author Linus Seelinger [aut, cre] (<<https://orcid.org/0000-0001-8632-8493>>)

Repository CRAN

Date/Publication 2022-09-23 07:30:02 UTC

### R topics documented:

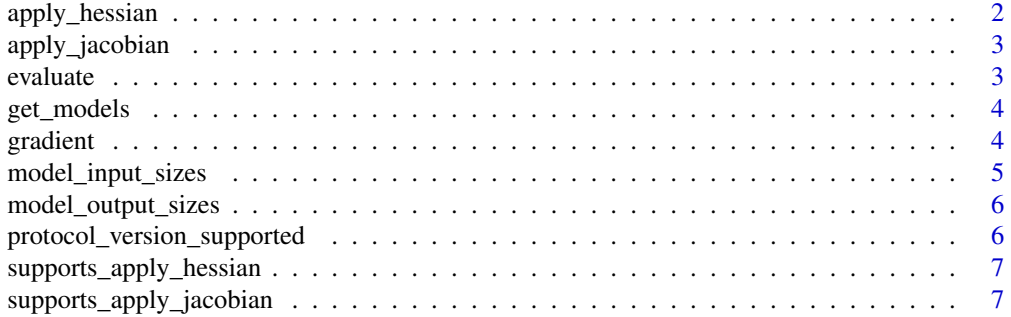

#### <span id="page-1-0"></span>2 apply\_hessian

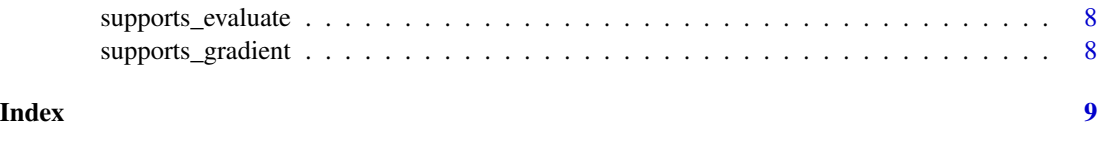

apply\_hessian *Evaluate Hessian of model.*

#### Description

Evaluate Hessian of model.

#### Usage

```
apply_hessian(
  url,
  name,
  out_wrt,
  in_wrt1,
  in_wrt2,
  parameters,
  sens,
  vec,
  config = jsonlite::fromJSON("{}")
\mathcal{L}
```
#### Arguments

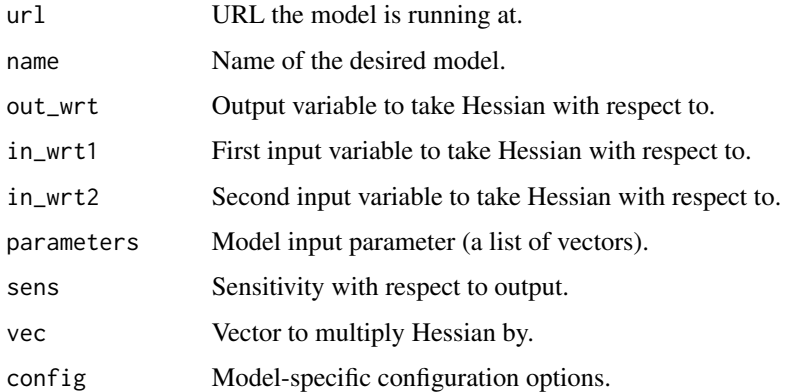

#### Value

Hessian with respect to given inputs and outputs, applied to given sensitivity and vector.

<span id="page-2-0"></span>

#### Description

Evaluate Jacobian of model.

#### Usage

```
apply_jacobian(
 url,
 name,
 out_wrt,
 in_wrt,
 parameters,
 vec,
  config = jsonlite::fromJSON("{}")
)
```
#### Arguments

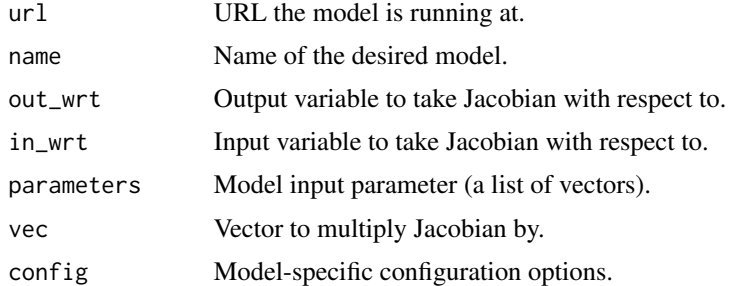

#### Value

Jacobian with respect to given input and output variables, applied to given vector.

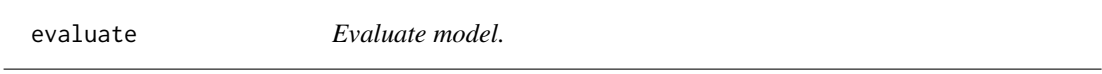

#### Description

Evaluate model.

#### Usage

```
evaluate(url, name, parameters, config = jsonlite::fromJSON("{}"))
```
4 gradient wordt in de stelling van de gradient wordt geskilde begin de gradient wordt gradient van de gradien

#### Arguments

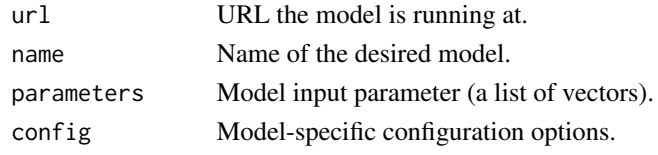

#### Value

The model output (a list of vectors).

get\_models *Get models supported by server.*

#### Description

Get models supported by server.

#### Usage

get\_models(url)

#### Arguments

url URL the model is running at.

#### Value

List of models supported by server.

gradient *Evaluate gradient of target functional depending on model.*

#### Description

Evaluate gradient of target functional depending on model.

#### Usage

```
gradient(
  url,
  name,
  out_wrt,
  in_wrt,
  parameters,
  sens,
  config = jsonlite::fromJSON("{}")
\mathcal{E}
```
<span id="page-3-0"></span>

#### <span id="page-4-0"></span>Arguments

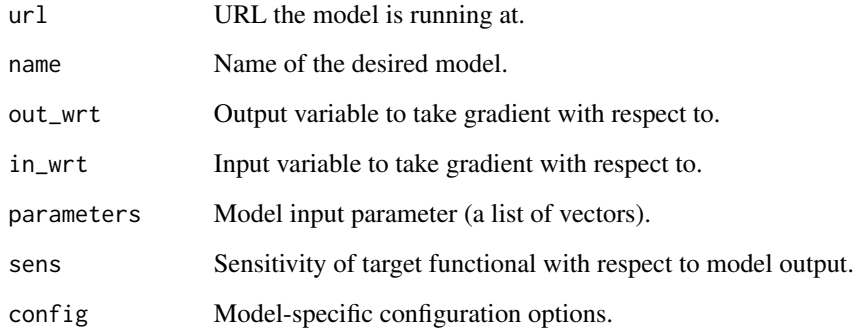

#### Value

Gradient of target functional.

model\_input\_sizes *Retrieve model's input dimensions.*

#### Description

Retrieve model's input dimensions.

#### Usage

model\_input\_sizes(url, name, config = jsonlite::fromJSON("{}"))

#### Arguments

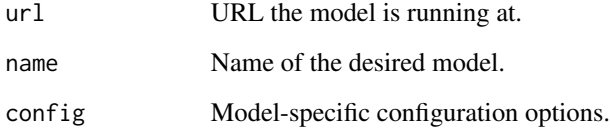

#### Value

List of input dimensions.

<span id="page-5-0"></span>model\_output\_sizes *Retrieve model's output dimensions.*

#### Description

Retrieve model's output dimensions.

#### Usage

```
model_output_sizes(url, name, config = jsonlite::fromJSON("{}"))
```
#### Arguments

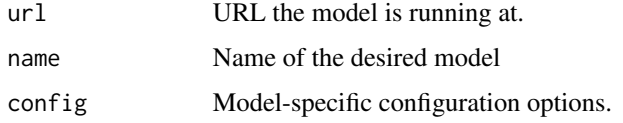

#### Value

List of output dimensions.

```
protocol_version_supported
                          Check if model's protocol version is supported by this client.
```
#### Description

Check if model's protocol version is supported by this client.

#### Usage

```
protocol_version_supported(url)
```
#### Arguments

url URL the model is running at.

#### Value

TRUE if model's protocol version is supported by this client, FALSE otherwise.

<span id="page-6-0"></span>supports\_apply\_hessian

*Check if model supports Hessian action.*

#### Description

Check if model supports Hessian action.

#### Usage

supports\_apply\_hessian(url, name)

#### Arguments

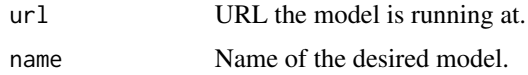

#### Value

TRUE if model supports Hessian action, FALSE otherwise.

```
supports_apply_jacobian
```
*Check if model supports Jacobian action.*

#### Description

Check if model supports Jacobian action.

#### Usage

supports\_apply\_jacobian(url, name)

#### Arguments

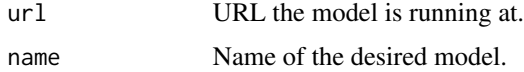

#### Value

TRUE if model supports Jacobian action, FALSE otherwise.

<span id="page-7-0"></span>supports\_evaluate *Check if model supports evaluation.*

#### Description

Check if model supports evaluation.

#### Usage

supports\_evaluate(url, name)

#### Arguments

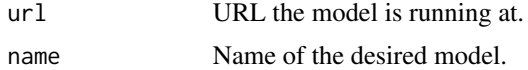

#### Value

TRUE if model supports evaluation, FALSE otherwise.

supports\_gradient *Check if model supports gradient evaluation.*

#### Description

Check if model supports gradient evaluation.

#### Usage

```
supports_gradient(url, name)
```
#### Arguments

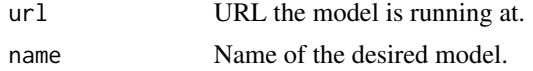

#### Value

TRUE if model supports gradient evaluation, FALSE otherwise.

# <span id="page-8-0"></span>Index

apply\_hessian, [2](#page-1-0) apply\_jacobian, [3](#page-2-0) evaluate, [3](#page-2-0) get\_models, [4](#page-3-0) gradient, [4](#page-3-0) model\_input\_sizes, [5](#page-4-0) model\_output\_sizes, [6](#page-5-0) protocol\_version\_supported, [6](#page-5-0) supports\_apply\_hessian, [7](#page-6-0) supports\_apply\_jacobian, [7](#page-6-0) supports\_evaluate, [8](#page-7-0)

supports\_gradient, [8](#page-7-0)